# Obsah

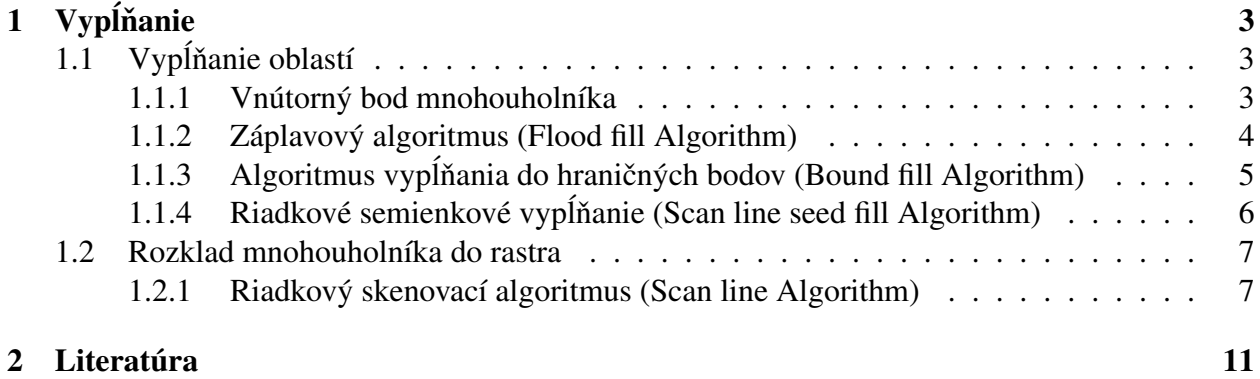

# Zoznam obrázkov

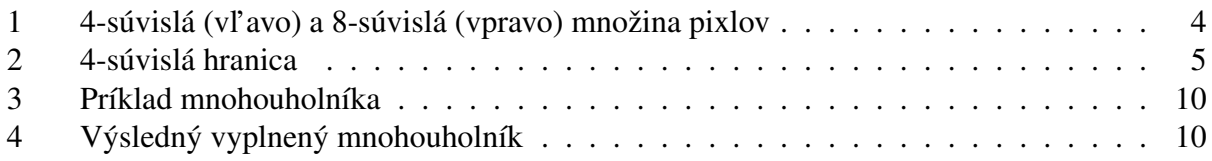

### 1 Vypĺňanie

### 1.1 Vypĺňanie oblastí

V počítačovej grafike v mnohých prípadoch nie je potrebné vykresliť jedinú priamku alebo krivku, ale vyplniť určitú oblasť.

V niektorých algoritmoch sa pri hľadaní a následnom vypĺňaní pixlov predpokladá, že poznáme aspoň jeden vnútorný bod v súvislej oblasti - **semienko**. Takýto typ vypĺňania sa preto nazýva semienkové vypĺňanie

Pri vypĺňaní prechádzajú algoritmy všetkými pixlami súvislej oblasti a farbia ich farbou, ktorou sa má táto oblast' zafarbit' (tzv. nová farba).

Body 4- alebo 8-susedných oblastí klasifikujeme takto:

- · Testovaný bod je vnútorný, ak má inú farbu ako hraničný. Vypĺňanie založené na tomto princípe sa nazýva **hraničné vypĺňanie (po hranicu**).
- Testovaný bod je vnútorný, pokial' má farbu, ktorou sú zafarbené všetky body vnútra. Toto je charakteristické pre tzv. záplavové / lavínové vypĺňanie, pri ktorom sa súvislá oblasť prefarbuje novou farbou (všetky jej pixle tou istou).
- Testovaný bod je vnútorný, ak má farbu, ktorá sa výrazne líši od farby hranice. Je to špeciálny prípad hraničného vypĺňania, v prípade, že hranica má len približne určený farebný odtieň a jas, čo býva obyčajne dôsledkom vyhladzovania obrazu a špeciálne hranice. V tomto prípade hovoríme o mäkkom vypĺňaní.

Vo všeobecnosti existujú dve možnosti pre definovanie oblasti, ktorá sa má vyplnit': oblast' zadaná svojimi vnútornými bodmi alebo oblast' zadaná hranicou.

Intuitívny prístup, ktorý nás napadne, je chápať zadanú množinu hraničných pixlov ako pre hranicu určitej oblasti, podobne ako je to s bodmi uzavretej krivky v rovine. Takáto množina pixlov by mala byť súvislá a podobne ako uzavretá rovinná krivka by mala rozdeľovať nekonečnú mriežku na dve časti: vnútro a vonkajšok.

Podl'a známej Jordanovej vety platí, že každá uzavretá krivka v rovine rozdel'uje rovinu na dve súvislé oblasti: vnútro a vonkajšok. Zatiaľ však nemáme definované, čo sa rozumie uzavretou krivkou v našom prípade, dokonca nám bez tejto definície môžu nastať určité problémy (Obr. 1).

Ak hraničná krivka je 8-súvislá, tak vo všeobecnosti neplatí, že rozdeľuje nekonečnú sieť do dvoch 8-súvislých oblastí, pretože (ako vidiet' na Obr.1) vnútro a vonkajšok sa dajú navzájom spojit' 8-súvislou cestou. Existuje však zaujímavý spôsob, ako upravit' tento problém. Špeciálne, ak požadujeme, aby hraničná krivka bola 8-súvislá, tak je potrebné, aby ňou definovaná oblasť bola 4-súvislá. Podobne, ak chceme, aby hranica bola 4-súvislá, je vhodné požadovat', aby oblast', ktorú definuje, bola 8-súvislá.

V tejto kapitole si uvedieme tri algoritmy pre vypĺňanie a pre oblasť danú hranicou uvedieme jeden vylepšený algoritmus.

#### 1.1.1 Vnútorný bod mnohouholníka

Jeden zo základných úloh počítačovej grafiky je určenie vnútorného bodu mnohouholníka.

Na objasnenie pojmov ako sú vnútro alebo vonkajšok mnohouholníka si uvedieme základné definície [8].

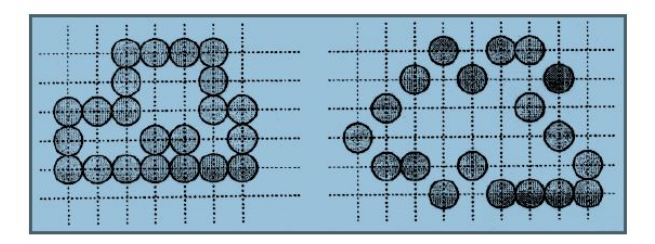

Obr. 1: 4-súvislá (vl'avo) a 8-súvislá (vpravo) množina pixlov

Okolie bodu je každá otvorená množina obsahujúca daný bod.

Bod A priestoru  $X \subset E^n$  je vnútorný bod množiny M⊂X, ak existuje jeho okolie ležiace v M. Množina všetkých vnútorných bodov množiny M sa nazýva vnútro množiny M a označuje sa  $intM(z \text{ angl. interior} = \text{vnútro}).$ 

Bod  $\overline{A}$  je hraničný bod množiny M, ak každé jeho okolie pretína množinu M aj jej doplnok  $(t, j.)$  obsahuje bod patriaci množine M aj bod jej nepatriaci). Množina všetkých hraničných bodov množiny M sa nazýva hranica množiny M a označuje sa  $\partial M$  alebo bd $M$ .

Bod A je vonkajší bod množiny M, ak existuje jeho okolie nepretínajúce množinu M. Množina všetkých vonkajších bodov množiny M sa nazýva vonkajšok množiny M a označuje sa ext $M(z)$ angl. exterior = vonkajšok).

Platí, že bod je vnútorným bodom mnohouholníka, ak polpriamka rovnobežná s osou  $x$  vychádzajúca z tohto bodu pretne mnohouholník v nepárnom počte hrán [1]. Predpokladáme pri tom, že polpriamka neprechádza žiadnym vrcholom mnohouholníka. Ak by takáto situácia nastala, môžeme mnohouholník posúvat'.

#### 1.1.2 Záplavový algoritmus (Flood fill Algorithm)

#### Princíp algoritmu

Na vstupe nech je 4-súvislá oblasť daná všetkými svojimi bodmi s farbou stara − farba.

Na výstupe má byť tá istá oblasť zafarbená farbou nova – farba. Procedúra ešte pozná súradnice jedného vnútorného bodu  $(x, y)$ oblasti. Je zrejmé, že ide o tzv. semienkové vypĺňanie. V algoritme sa predpokladá, že hodnoty priradené jednotlivým pixlom sa dajú priamo prečítať z obrazovej pamäte.

Tento algoritmus pracuje na princípe rekurzie. Rekurzia predstavuje využitie časti vlastnej vnútornej štruktúry, najmä definovanie funkcie pomocou seba samej resp. samotná táto funkcia.

#### Pseudokód

Implementácia rekurzívneho Flood-fill algoritmu pre 4-súvislú oblast' je zhrnutá v nasledovnom zápise. Na vstupe nech je 4-súvislá oblast' daná všetkými svojimi bodmi s farbou stara − f arba.

Na výstupe má byť tá istá oblasť zafarbená farbou nova – farba. Procedúra, ktorá oblasť vyfarbí má okrem farieb ešte súradnice jedného vnútorného bodu oblasti  $(x, y)$ .

Funkcia zapis−pixel(x, y, color) má tri parametre: súradnice vykresleného bodu rastra a jeho príslušnú farbu. Funkcia  $nacitaj - pixel(x, y)$  vráti farbu zadaného pixlu  $(x, y)$ .

```
Flood-fill-4(int x, int y, color star - farba, color nova - farba)
{
```

```
if (nacitaj-pixel(x,y) = stara-farba) {
   zapis-pixel(x,y,nova-farba);
   Flood-fill-4(x, y-1, stara-farba, nova-farba);
   Flood-fill-4(x, y+1, stara-farba, nova-farba);
   Flood-fill-4(x-1,y,stara-farba, nova-farba);
   Flood-fill-4(x+1,y,stara-farba, nova-farba);
 }
}
```
Tento algoritmus sa obmedzuje síce na 4-súvislú oblasti, ale je jednoducho modifikovatel'ný pre 8-súvislú oblast'.

#### Literatúra

Záplavový algoritmus vieme nájst' podrobne spracovaný v literatúre [3] na strane 130. Jeho princíp je aj v [1] na 65. strane.

#### 1.1.3 Algoritmus vypĺňania do hraničných bodov (Bound fill Algorithm)

#### Princíp algoritmu

Na vstupe je 4-súvislá hranica farby *hranicna – farba*. Na výstupe má byť oblasť ohraničená touto hranicou a zafarbená farbou  $nova - farba$ . V tomto algoritme potrebujeme hranicu, ktorá je 4-súvislá v silnejšom zmysle ako sme definovali v úvode. Hranica nesmie mat' 8-dieru (Obr. 2.)

Ako vidno, myšlienka tohto algoritmu sa podobá na  $Flood - fill - 4$ . Nestačí však testovať, či bod  $(x, y)$  patrí oblasti. Potrebné sú dva testy, či je vo vnútri oblasti a či mu už skôr nebola pridelená nová farba. Aj modifikácia tohto algoritmu na 8-súvislé oblasti je pomerne jednoduchá.

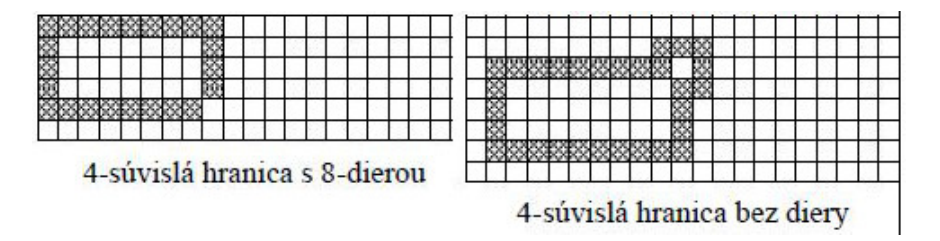

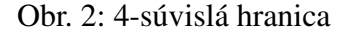

#### Pseudokód

Implementácia rekurzívneho Bound-fill-4 algoritmu je zhrnutá v nasledovnom zápise. Na vstupe nech je 4-súvislá hranica farby hranicna−f arba. Na výstupe má byť oblasť ohraničená touto hranicou a zafarbená farbou nova−f arba. Algoritmus opät' obsahuje funkciu zapis−pixel(x, y, color) a funkciu  $nacitaj-pixel(x, y)$ , ktorá vráti farbu zadaného pixlu  $(x, y)$ . Opäť potrebujeme poznať ešte súradnice jedného vnútorného bodu oblasti  $(x, y)$ .

```
Bound-fill-4(int x, int y, color hranicna - farba, color nova - farba)
{
 if (nacitaj-pixel(x, y) \neq hranicna-farba && nacitaj-pixel(x, y)
 \neq nova-farba) {
   zapis-pixel(x,y,nova-farba);
   Bound-fill-4(x,y-1,hranicna-farba, nova-farba);
```

```
Bound-fill-4(x,y+1,hranicna-farba, nova-farba);
   Bound-fill-4(x-1,y,hranicna-farba, nova-farba);
   Bound-fill-4(x+1,y,hranicna-farba, nova-farba);
 }
}
```
Túto procedúru vieme rozšírit' aj na osem susedných bodov:

```
Bound-fill-8(int x, int y, color hranicna - farba, color nova<sub>c</sub>olor)
{
 if (nacitaj-pixel(x,y) \neq hranicna-farba && nacitaj-pixel(x,y)
 \neq nova-farba) {
   zapis-pixel(x,y,nova-farba);
   Bound-fill-8(x,y-1,hranicna-farba, nova-farba);
   Bound-fill-8(x,y+1,hranicna-farba, nova-farba);
   Bound-fill-8(x-1,y,hranicna-farba, nova-farba);
   Bound-fill-8(x+1,y,hranicna-farba, nova-farba);
   Bound-fill-8(x-1,y-1,hranicna-farba, nova-farba);
   Bound-fill-8(x+1,y-1,hranicna-farba, nova-farba);
   Bound-fill-8(x-1,y+1,hranicna-farba, nova-farba);
   Bound-fill-8(x+1,y+1,hranicna-farba, nova-farba);
 }
}
```
#### Literatúra

Algoritmus Bound fill vieme nájst' podrobne spracovaný v literatúre [3] na strane 130 ako aj v literatúre [1] na strane 66 a [2].

#### 1.1.4 Riadkové semienkové vypĺňanie (Scan line seed fill Algorithm)

#### Princíp algoritmu

Rekurzívne algoritmy Flood fill a Bound fill sú jednoduché, no nie príliš vhodné pre implementáciu. Okrem veľkých pamäť ových nárokov (väčšinou sa používa zásobník pre rekurziu), navyše pracujú dosť neefektívne, lebo v každom kroku vypĺňajú len štyri susedné body, ktoré sú naviac rozmiestnené v rôznych smeroch.

Preto sa pre implementáciu semienkového vypĺňania používajú rekurzívne algoritmy, ktoré pracujú po riadkoch a vypĺňajú postupne všetky body napravo i naľ avo až po nájdenie hraničných bodov. Body (u nekonvexných oblastí) sa ukladajú do zásobníka. Tieto algoritmy sú známe ako riadkové semienkové vypĺňanie (scan line seed fill).

#### 1.2 Rozklad mnohouholníka do rastra

Pod rozkladom mnohouholníka budeme rozumiet' vykreslenie mnohouholníka zadaného vrcholmi na rastrovom zariadení. Ako prvý spôsob riešenia problému, by nás mohol napadnút' nasledovný postup: rasterizáciou strán mnohouholníka vytvoríme hranične zadanú oblasť a následne použijeme algoritmus na vypĺňanie oblasti. V tomto texte si uvedieme efektívnejšiu metódu - Scan line algoritmus.

#### 1.2.1 Riadkový skenovací algoritmus (Scan line Algorithm)

#### Princíp algoritmu

Scan Line algoritmus rozkladu mnohouholníka patrí do skupiny algoritmov, ktoré používajú princíp skenovacej priamky: ak je možné vyriešit' problém, úlohu z pohl'adu jednej vodorovnej alebo zvislej priamky, urobí sa tak. Úlohu takejto priamky hrá často riadok alebo stĺpec pixlov rastra. Okrem zúženia pohl'adu je druhou vlastnost'ou skenovacích algoritmov využitie informácií z jedného kroku, v nasledujúcom kroku.

V algoritme bude skenovacia priamka vodorovná s celočíselnými súradnicami. Jej rovnica teda bude  $y = y_i$ , kde  $y_i$  nadobúda celočíselné hodnoty od najmenšej po najväčšiu  $y$ -ovú súradnicu vrcholov mnohouholníka.

Scan Line algoritmus na rozklad mnohouholníka funguje tak, že v každom kroku zistí prieniky skenovacej priamky so stranami mnohouholníka, tieto prieniky usporiada do dvojíc a úseky medzi dvojicami vyfarbí.

Ak urobíme prienik skenovacej priamky so stranami mnohouholníka, chceme získat' párny počet bodov. Preto musíme zo zoznamu strán mnohouholníka vylúčiť vodorovné strany (tie sa vykreslia priamo) a ešte musíme skrátit' zdola strany v neextremálnych bodoch (vo vrcholoch, z ktorých idú strany do opačných polrovín vzhľadom na skenovaciu priamku).

Konkrétna realizácia tohto skrátenia bude zrejmá z inicializácie dátovej štruktúry, ktorú algoritmus používa.

#### Dátové štruktúry pre Scan Line algoritmus

Základným kameňom dátových štruktúr bude záznam o strane mnohouholníka. Tento záznam bude obsahovať tri čísla:

- 1. maximálnu y- ovú súradnicu strany; je to väčšia z  $y$ -ových súradníc vrcholov strany, toto číslo použijeme pri rozhodovaní, či je nutné zisť ovať prienik strany so skenovacou priamkou
- 2.  $x$ -ovú súradnicu bodu s minimálnou y-ovou súradnicou ; toto číslo je vlastne x-ová súradnica bodu, v ktorom skenovacia priamka prvýkrát pretne stranu a v priebehu algoritmu je táto hodnota modifikovaná
- 3. prevrátenú hodnotu smernice priamky, na ktorej strana leží:  $\frac{1}{m} = \frac{x_A x_B}{y_A y_B}$  $\frac{x_A - x_B}{y_A - y_B}$ , kde A,B sú vrcholy strany.

V predchádzajúcej časti sme hovorili o skrátení strany zdola v neextremálnom vrchole. Toto skrátenie zrealizujeme tak, že druhú hodnotu záznamu pre stranu budeme inicializovat' nie na  $x$ -ovú súradnicu vrcholu strany, ktorý má menšiu  $y$ -ovú súradnicu, ale ak je tento vrchol neextremálny, na jeho x-ovú súradnicu zväčšenú o  $\frac{1}{n}$  $\frac{1}{m}$ . Pri tomto skrátení vychádzame z toho, že ak na

priamke so smernicou m leží bod so súradnicami [x, y], tak na nej leží aj bod so súradnicami[x + 1  $\frac{1}{m}, y+1]$  $(m(x+\frac{1}{m}))$  $\frac{1}{m}$  $+ q = mx + q + 1 = y + 1$ .

Algoritmus používa dve dátové štruktúry: tabul'ku strán (TS) a tabul'ku aktívnych strán (TAS).

TS sa vytvára pri inicializácii a má riadky označené hodnotami, ktoré skenovacia priamka nadobudne v jednotlivých krokoch (celočíselné hodnoty od najmenšej po najväčšiu y- ovú súradnicu vrcholov mnohouholníka). V jednotlivých riadkoch je zoznam záznamov strán, ktoré majú túto hodnotu ako svoju minimálnu y- ovú súradnicu. Ak je vrchol strany s menšou y- ovou súradnicou neextremálny, strana bude zapísaná až v d'alšom riadku TS (pretože je zdola skrátená). Všimnime si, že až teraz, ked' je strana zaradená do TS, máme o nej úplnú informáciu.

TAS je zoznam strán, s ktorými má aktuálna skenovacia priamka prienik a vytvára sa počas behu algoritmu vyberaním záznamov o stranách z TS. V tejto tabul'ke sa druhá položka záznamu o každej strane mení tak, aby vždy mala hodnotu  $x$ -ovej súradnice prieniku strany a skenovacej priamky.

#### Postup

Na vstupe algoritmu nech je usporiadaný zoznam vrcholov mnohouholníka s celočíselnými súradnicami. Na výstupe algoritmu musí byt' tento mnohouholník rozložený do rastra t.j. v rastri majú byt' vyfarbené príslušné obrazové body.

- 1. Zisti, ktoré strany mnohouholníka sú vodorovné, ktoré vrcholy neextremálne.
- 2. Strany, ktoré nie sú vodorovné zapíš do TS, TAS inicializuj ako prázdnu, teda  $y = y_{min}$
- 3. Kým TS alebo TAS sú neprázdne opakuj:
	- (a) Vyber TS strany v riadku y a daj ich do TAS.
	- (b) Usporiadaj strany v TAS podl'a x-ovej súradnice (druhá položka v jednotlivých záznamoch).
	- (c) Vyber za sebou idúce úseky a vykresli ich.
	- (d) Zruš tie strany v TAS, pre ktoré  $y_{max} = y$
	- (e) Pre strany v TAS zmeň x na  $x + \frac{1}{x}$ m
	- (f)  $y = y + 1$

#### Príklad

Pre mnohouholník  $A_0A_1A_2A_3A_4A_5A_6$ , kde  $A_0 = (0, 4)$ ,  $A_1 = (3, 0)$ ,  $A_2 = (5, 3)$ ,  $A_3 = (4, 5)$ ,  $A_4 = (3, 2), A_5 = (2, 7), A_6 = (1, 7)$ , opíšeme TS, jednotlivé kroky TAS ako aj výstup algoritmu a jednotlivé vykresl'ované úseky. Mnohouholník môžeme vidiet' na Obr. 3.

- 1. Na obrázku môžeme vidiet', že mnohouholník má jednu vodorovnú hranu f, tú do TS nezaradíme. Tiež obsahuje dva neextremálne vrcholy  $A_0$  a  $A_2$ .
- 2.  $y_{min} = 0$  a  $y_{max} = 7$  a TS vyzerá nasledovne:

0 :  $a = 4 | 3 | -\frac{3}{4}, b = 3 | 3 | \frac{2}{3}$ 3 1 : 2 :  $d = 5 \mid 3 \mid \frac{1}{3}$  $\frac{1}{3}$ ,  $e = 7 | 3 | -\frac{1}{5}$ 3 :

 $4: c=5 \mid 5-\frac{1}{2}$  $\frac{1}{2}$  |  $-\frac{1}{2}$  $5: g=7 \mid 0+\frac{1}{3} \mid \frac{1}{3}$ 3 6 : 7 : 3.  $i = 0$ : (a) TAS:  $a = 4 | 3 | -\frac{3}{4}$ ,  $b = 3 | 3 | \frac{2}{3}$ 3 (b) TAS sa po usporiadaní nezmení. (c) Vykresli úsek [3, 0] až [3, 0], t.j. pixel [3, 0]. (d) Z TAS sa žiadna hrana nezruší. (e) TAS:  $a = 4 \mid \frac{9}{4}$  $\frac{9}{4}$  |  $-\frac{3}{4}$ ,  $b = 3$  |  $\frac{11}{3}$  $\frac{11}{3} \mid \frac{2}{3}$ 3 (f)  $y = 1$  $i = 1:$  (a) TAS sa nezmení, t.j. TAS:  $a = 4 | 3 | -\frac{3}{4}, b = 3 | 3 | \frac{2}{3}$ 3 (b) TAS sa po usporiadaní nezmení. (c) Vykresli úsek  $\left[\frac{9}{4}\right]$  $\frac{9}{4}$ , 1] až  $\left[\frac{11}{3}\right]$  $\frac{11}{3}$ , 1], t.j. pixle  $[2, 1]$ ,  $[3, 1]$ ,  $[4, 1]$ . (d) Z TAS sa žiadna hrana nezruší. (e) TAS:  $a = 4 \mid \frac{6}{4}$  $\frac{6}{4}$  |  $-\frac{3}{4}$ ,  $b = 3$  |  $\frac{11}{3}$  $\frac{11}{3} \mid \frac{2}{3}$ 3 (f)  $y = 2$  $i = 2:$  (a) TAS:  $a = 4 \mid \frac{6}{4}$  $\frac{6}{4}$  |  $-\frac{3}{4}$ ,  $b = 3$  |  $\frac{11}{3}$  $\frac{11}{3}$  |  $\frac{2}{3}$  $\frac{2}{3}$ ,  $d = 5 \mid 3 \mid \frac{1}{3}$  $\frac{1}{3}$ ,  $e = 7 | 3 | -\frac{1}{3}$ (b) TAS:  $a = 4 \mid \frac{6}{4}$  $\frac{6}{4}$  |  $-\frac{3}{4}$ ,  $d = 5$  | 3 |  $\frac{1}{3}$  $\frac{1}{3}$ ,  $e = 7 | 3 | -\frac{1}{3}$ ,  $b = 3 | \frac{11}{3}$  $\frac{11}{3} \mid \frac{2}{3}$  $\frac{2}{3}$ . (c) Vykreslia sa úseky  $\left[\frac{6}{4}\right]$  $\frac{6}{4}$ , 2] až  $[3, 2]$  a $[3, 2]$  až  $[\frac{13}{3}$  $\frac{13}{3}$ , 2], t.j. pixle  $[2, 2]$ ,  $[3, 2]$ ,  $[4, 2]$ . (d) Z TAS sa žiadna hrana nezruší. (e) TAS:  $a = 4 \mid \frac{3}{4}$  $\frac{3}{4}$  |  $-\frac{3}{4}$ ,  $d = 5$  |  $\frac{10}{3}$  $\frac{10}{3}$  |  $\frac{1}{3}$  $\frac{1}{3}$ ,  $e = 7 \mid \frac{14}{5}$  $\frac{14}{5}$  |  $-\frac{1}{5}$ ,  $b = 3$  |  $5$  |  $\frac{2}{3}$  $\frac{2}{3}$ . (f)  $y = 3$  $i = 3$ : (a) TAS sa nemení. (b) TAS:  $a = 4 \mid \frac{3}{4}$  $\frac{3}{4}$  |  $-\frac{3}{4}$ ,  $e = 7$  |  $\frac{14}{5}$  $\frac{14}{5}$  |  $-\frac{1}{5}$ ,  $d = 5$  |  $\frac{10}{3}$  $\frac{10}{3}$  |  $\frac{1}{3}$  $\frac{1}{3}$ ,  $b = 3 \mid 5 \mid \frac{2}{3}$  $\frac{2}{3}$ . (c) Vykreslia sa úseky  $\left[\frac{3}{4}\right]$  $\frac{3}{4}$ , 3] až  $\left[\frac{14}{3}\right]$  $\frac{14}{3}, 3$ ] a  $\left[\frac{10}{3}\right]$  $\frac{10}{3}$ , 3] až [5, 3], t.j. pixle [1, 3], [2, 3], [3, 3], [4, 3], [5, 3]. (d) TAS:  $a = 4 \mid \frac{3}{4}$  $\frac{3}{4}$  |  $-\frac{3}{4}$ ,  $e = 7$  |  $\frac{14}{5}$  $\frac{14}{5}$  |  $-\frac{1}{5}$ ,  $d = 5$  |  $\frac{10}{3}$  $\frac{10}{3}$  |  $\frac{1}{3}$  $\frac{1}{3}$ . (e) TAS:  $a = 4 \mid 0 \mid -\frac{3}{4}$ ,  $e = 7 \mid \frac{13}{5}$  $\frac{13}{5}$  |  $-\frac{1}{5}$ ,  $d = 5$  |  $\frac{11}{3}$  $\frac{11}{3}$  |  $\frac{1}{3}$  $\frac{1}{3}$ . (f)  $y = 4$  $i = 4$ : (a) TAS:  $a = 4 \mid 0 \mid -\frac{3}{4}$ ,  $e = 7 \mid \frac{13}{5}$  $\frac{13}{5}$  |  $-\frac{1}{5}$ ,  $d = 5$  |  $\frac{11}{3}$  $\frac{11}{3}$  |  $\frac{1}{3}$  $\frac{1}{3}$ ,  $c = 5 \mid \frac{9}{2}$  $\frac{9}{2}$  |  $-\frac{1}{2}$ . (b) TAS sa po usporiadaní nezmení. (c) Vykreslia sa úseky  $[0, 4]$  až  $\left[\frac{13}{5}\right]$  $\frac{13}{5}$ , 4] a  $\left[\frac{11}{3}\right]$  $\frac{11}{3}$ , 4] až  $\left[\frac{9}{2}\right]$  $\frac{9}{2}$ , 4], t.j. pixle [0, 4], [1, 4], [2, 4],  $[3, 4], [4, 4], [5, 4].$ (d) TAS:  $e = 7 \mid \frac{13}{5}$  $\frac{13}{5}$  |  $-\frac{1}{5}$ ,  $d = 5$  |  $\frac{11}{3}$  $\frac{11}{3}$  |  $\frac{1}{3}$  $\frac{1}{3}$ ,  $c = 5 \mid \frac{9}{2}$  $\frac{9}{2}$  |  $-\frac{1}{2}$ . (e) TAS:  $e = 7 \mid \frac{12}{5}$  $\frac{12}{5}$  |  $-\frac{1}{5}$ ,  $d = 5$  | 4 |  $\frac{1}{3}$  $\frac{1}{3}$ ,  $c = 5 \mid 4 \mid -\frac{1}{2}$ . (f)  $y = 5$  $i = 5$ : (a) TAS:  $e = 7 \mid \frac{12}{5}$  $\frac{12}{5}$  |  $-\frac{1}{5}$ ,  $d = 5$  | 4 |  $\frac{1}{3}$  $\frac{1}{3}$ ,  $c = 5 | 4 | -\frac{1}{2}$ ,  $g = 7 | \frac{1}{3}$  $\frac{1}{3}$  |  $\frac{1}{3}$  $rac{1}{3}$ . (b) TAS:  $g = 7 \mid \frac{1}{3}$  $\frac{1}{3}$  |  $\frac{1}{3}$  $\frac{1}{3}$ ,  $e = 7 \mid \frac{12}{5}$  $\frac{12}{5}$  |  $-\frac{1}{5}$ ,  $d = 5$  | 4 |  $\frac{1}{3}$  $\frac{1}{3}$ ,  $c = 5 \mid 4 \mid -\frac{1}{2}$ . (c) Vykreslia sa úseky  $\left[\frac{1}{3}\right]$  $\frac{1}{3}$ , 5] až  $\left[\frac{12}{5}\right]$  $\frac{12}{5}$ , 5] a [4, 5] až [4, 5], t.j. pixle [0, 5], [1, 5], [2, 5], [4, 5]. (d) TAS:  $g = 7 \mid \frac{1}{3}$  $\frac{1}{3}$  |  $\frac{1}{3}$  $\frac{1}{3}$ ,  $e = 7 \mid \frac{12}{5}$  $\frac{12}{5}$  |  $-\frac{1}{5}$ .

9

- (e) TAS:  $g = 7 \mid \frac{2}{3}$  $\frac{2}{3}$  |  $\frac{1}{3}$  $\frac{1}{3}$ ,  $e = 7 \mid \frac{11}{5}$  $\frac{11}{5}$  |  $-\frac{1}{5}$ .
- (f)  $y = 6$
- $i = 6$ : (a) TAS sa nemení.
	- (b) TAS sa po usporiadaní nezmení.
	- (c) Vykreslí sa úsek  $\left[\frac{2}{3}\right]$  $\frac{2}{3}$ , 6] až  $[\frac{11}{5}]$  $\frac{11}{5}$ , 6], t.j. pixle [1, 6], [2, 6].
	- (d) Z TAS sa žiadna hrana nezruší.
	- (e) TAS:  $g = 7 | 1 | \frac{1}{3}$  $\frac{1}{3}$ ,  $e = 7 | 2 | -\frac{1}{5}$ .
	- (f)  $y = 7$

 $i = 7$ : (a) TAS sa nemení.

- (b) TAS sa po usporiadaní nezmení.
- (c) Vykreslí sa úsek [1, 7] až [2, 7], t.j. pixle [1, 7], [2, 7].
- (d) TAS =  $\emptyset$ .
- (e)  $y = y_{max}$ , algoritmus končí. Výsledok je zobrazený na Obr. 4.

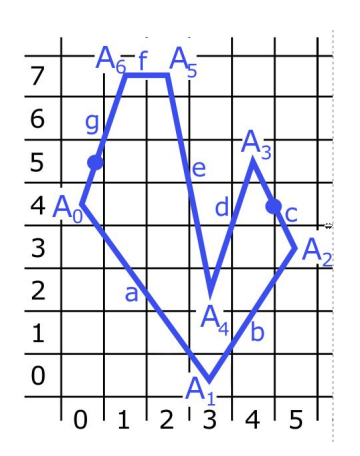

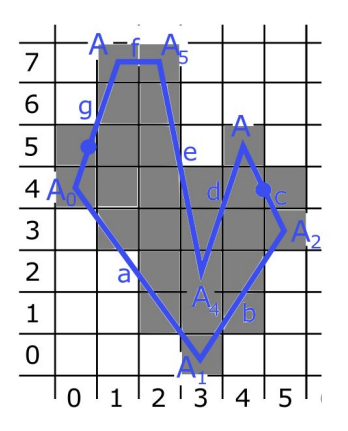

Obr. 3: Príklad mnohouholníka Obr. 4: Výsledný vyplnený mnohouholník

#### Pseudokód

Pseudokód Scan-line algoritmu môžeme nájst' na strane 122 v literatúre [3]. Pre jeho vel'ký rozsah a zložitost' ho tu neuvádzame.

#### Literatúra

Algoritmus Scan-line vieme nájst' podrobne spracovaný v [3] na strane 117 ako aj v slovenskej literatúre [1] na strane 70 a [2]. Je v krátkosti spomenutý aj v kapitole o rasterizovaní polygónov v [7].

## 2 Literatúra

[1] RUŽICKÝ, E., FERKO, A., 1995. *Poˇcítaˇcová grafika a spracovanie obrazu*, Bratislava: Sapientia, 1995. ISBN 80-967180-2-9. Dostupné na internete:< http://www.sccg.sk/ ferko/PGASO2012 bookmarks.pdf>.

[2] ŽÁRA, J. et al. 2004. *Moderní poˇcítaˇcová grafika*, druhé vydání 2004. Brno: Computer Press, 2004. ISBN 80-251-0454-0

[3] HEARN, D., BAKER, M. P., 1997. *Computer graphics*, C version, second edition, USA: Prentice Hall, 1997, ISBN 0-13-578634-7

[4] HEARN, D., BAKER, M. P., 2004. *Computer graphics with OpenGl*, third edition, USA: Prentice Hall, 2004, ISBN 0-13-120238-3

[5] HUGHES, J., F. et al. 2013. *Computer Graphics Principles and Fundamentals*. third edition, USA: Addison-Wesley. 2014, ISBN 0-132-39952-8

[6] ZATKO, V. ˇ , 2014. *Poznámky z prednášok Poˇcítaˇcová grafika (1): 2-MPG-101.* [online]. 04/2014. [cit. 2.1.2015]. Dostupné na internete:< http://flurry.dg.fmph.uniba.sk/webog/sk/zatko-vyucba/389 pocitacova-grafika-1.html>.

[7] WATT, A. 2000. *3D Computer Graphics*. third edition, USA: Addison-Wesley. 2000, ISBN 0-201-39855-9

[8] BOŽEK, M., 2014. *Uˇcebné texty ku predmetu Geometria (1) – Mnohouholníky.*

[9] FOLEY, J. D., VAN DAM, A., 1982. *The Fundamentals of Interactive Computer Graphics*. first edition, USA: Addison-Wesley. 1982, ISBN 0-201-14468-9

[10] RUŽICKÝ, E., 1991. *Úvod do poˇcítaˇcovej grafiky*, Bratislava: Polygrafické stredisko UK, 1991. ISBN 80-223-0375-5